## **DiskEncryptor Кряк Torrent Скачать бесплатно**

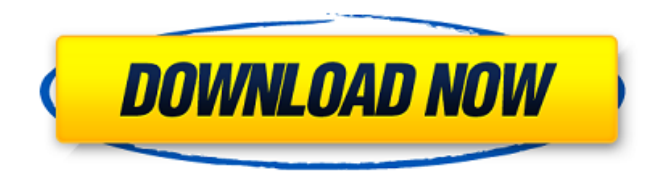

#### **DiskEncryptor Crack Activation Key For PC [2022-Latest]**

Disk Encryptor — это утилита для шифрования диска для Microsoft Windows. Программное обеспечение позволяет зашифровать весь жесткий диск, а затем создать виртуальные жесткие диски для хранения зашифрованных данных. Disk Encryptor доступен в стандартной и расширенной версиях. Особенности Disk Encryptor: 1. Создайте виртуальный жесткий диск для зашифрованных данных Disk Encryptor может создать зашифрованный жесткий диск точно так же, как и обычный жесткий диск. Он шифрует каждый файл, включая загрузочный сектор, таблицу размещения файлов и таблицу разделов. Для того, чтобы открыть диск после шифрования, необходимо ввести пароль. Все файлы на зашифрованном диске могут быть защищены паролем, заблокированы и расшифрованы. 2. Расширенный пользовательский интерфейс Disk Encryptor имеет «Vista-подобный интерфейс», который вы можете видеть на рисунке 1: Рисунок 1: Графический интерфейс Disk Encryptor 3. Зашифровать системный раздел Вы можете сделать шифрование диска системного раздела. Как показано на рисунке 2, Disk Encryptor позволяет указать системный раздел, щелкните правой кнопкой мыши, чтобы открыть диалоговое окно «Зашифровать». 4. Зашифруйте динамические диски и новые ПК. Он может создать раздел для зашифрованных данных на жестком диске. Вы можете использовать Disk Encryptor для создания новых динамических дисков (автоматическое одноразовое использование). Если компьютер свежий, его нельзя использовать без пароля, который будет указан при создании динамического диска. Disk Encryptor позволяет создать динамический диск на компьютере, а пароль пользователя можно указать при создании динамического диска. Рисунок 2: Зашифровать системный раздел 5. Создайте новые виртуальные CD и DVD диски. Чтобы создать диск CD или DVD, который не содержит никаких данных, вам необходимо установить пустой носитель в дисковод, а затем нажать кнопку «Файл», чтобы открыть диалоговое окно «Создать диск». И тогда вы можете создать пустой CD или DVD диск. Наконец, нажмите «Сохранить» и нажмите «ОК», чтобы выйти из этого диалогового окна. 6. Копируйте и перемещайте файлы. Disk Encryptor может копировать и перемещать файлы в другое место (на тот же жесткий диск или на другой). Он позволяет копировать файлы на зашифрованный диск, не расшифровывая его. 7. Резервное копирование/восстановление файлов. Если вы создали загрузочный диск с помощью утилиты Backup, вы можете восстановить данные с зашифрованного диска на обычный жесткий диск.

#### **DiskEncryptor Crack + Torrent (Activation Code)**

Функции: \* Создание виртуальных дисков (VHD, VMDK, VDI) и образов компакт-дисков в системе Windows. \* Создание, редактирование и удаление образов виртуальных дисков в системе Windows. \* Создание и редактирование образа виртуального диска в системе Windows. \* Создавайте образы виртуальных дисков из DOS. \* Создание и редактирование образа компакт-диска в системе Windows. \* Поддерживает все типы приводов CD/DVD \* Создавайте зашифрованные «физические» или «виртуальные» разделы диска \* Сделать любую часть диска зашифрованной (поддерживает DOS, NTFS, ISO9660) \* Поддерживает любую геометрию диска и файловую систему \* Создание виртуальных дисков и образов компакт-дисков (загрузочных) в системе Windows. \* Создать полный образ диска с диска \* Создать образ компакт-диска с диска \* Создание CAB-образа с диска \* Создать встроенный раздел в системе Windows \* Поддержка образов дисков VHD, VMDK, VDI, VHDX и VHDx \* Поддержка образов CD/DVD \* Блокировка и разблокировка виртуальных дисков и CD/DVD \* Открыть виртуальный диск и образы CD/DVD \* Установите размер и местоположение виртуального диска (виртуальный, физический) \* Шифровать и расшифровывать виртуальные диски, папки, окна или файлы \* Открыть, заблокировать и разблокировать папку и файлы \* Добавить, удалить или изменить папку, файлы или подпапки \* Исключить путь из списка файлов \* Поддержка прокси-сервера и аутентификации \* Поддержка сетевых ресурсов \* Поддержка съемных устройств \* Поддерживает все типы разделов жесткого диска \* Поддержка файловых систем DOS и Windows (NTFS, FAT32 и FAT16/32) \* Поддерживает все типы геометрии диска \* Поддержка метки тома, GUID тома, размера и свободного места \* Поддержка пользовательских ключей \* Преобразование VHD/VHDX/VMDK/VDI в VHD, VMDK, VDI и VHDX \* Преобразование VHD, VHDX, VMDK, VDI и VHDX в обычные (чтение и запись) диски \* Извлеките VHD/VHDX, VMDK/VMDK или VDI/VDI для установки Windows или Linux на виртуальный диск. \* Создать виртуальный диск из файла образа Windows \* Создать виртуальный диск с компакт-диска \* Создать сжатый образ VHD \* Создать образ VMDK (только для Windows) \* Создание образа VDI (только для Windows) 1709e42c4c

## **DiskEncryptor**

DiskEncryptor - это инструмент, позволяющий создавать новые виртуальные диски, на которых данные зашифрованы. Его можно использовать с физическими или виртуальными жесткими дисками, и он позволяет шифровать файловую систему, защищать файлы паролем или даже шифровать только данные, а не физический диск. Он поставляется с легким и простым в использовании графическим интерфейсом со множеством полезных инструментов. Этот продукт включает в себя: \* Дискэнкриптор v2.0 \* Программа запуска DiskEncryptor \* Дискэнкриптор Регистратор \* Средство проверки зависимостей DiskEncryptor \* Рекомендации DiskEncryptor Какие новости: \* Совместимость с Windows XP \* Инсталляционные пакеты теперь поддерживают загрузку с USB-устройства в качестве первого загрузочного устройства. \* Добавлен новый класс AuthMode для лучшей поддержки нескольких схем шифрования диска. \* Представлены классы безопасности WindowsGenuineUsage и WindowsNewUserSettings для обнаружения и блокировки использования подлинной установки Windows, \* Возможность обнаружения установленных SKU Windows Server аналогично методам обнаружения Microsoft. В будущем это будет распространено на Windows 8, Windows Server 8 и Windows Server 2012. \* Более информативные сообщения об ошибках для новых классов безопасности \* Большая совместимость с жесткими дисками SCSI \* Конфигурация для «устаревших» устройств scsi с новым переключателем «LegacyOption». \* Новые опции для класса "Совместимость". \* Возможность принудительного объединения логических секторов в блоки устройств для класса "Стирание" \* Дополнительные параметры для класса "Стереть". \* Возможность поддержки новых форматов жестких дисков: \* HPFS (совместимый с Vista) \* Файловая система Apple (совместимая с FreeBSD) \* ZFS (совместимость с Solaris) \* GPT (совместимый с FreeBSD) \* FAT32 (совместимый с FreeBSD) \* Уровень совместимости с Mac OS X (совместимый с FreeBSD) \* Новая опция для «LegacyOption» для принудительного включения логических секторов в блоки устройств. \* Параметр "-W" или "--legacy-force-device-sectors" для принудительного включения логических секторов в блоки устройств. \* Опция "-n", "--no-write-sectors" для отключения записи неиспользуемых секторов \* Возможность загрузки с внешнего USBнакопителя (eSATA, Firewire, SCSI и т. д.) \* Возможность доступа к GPT-дискам на различных томах (например, /dev/pts, /dev/sda, /dev/usb и т. д.)

### **What's New In DiskEncryptor?**

DiskEncryptor — программа для шифрования и дешифрования разделов жесткого диска (физического или виртуального) и компакт-дисков. Вы можете создать столько зашифрованных дисков и компакт-дисков, сколько захотите. DiskEncryptor также может создавать и управлять зашифрованными разделами (физическими или виртуальными). DiskEncryptor позволяет быстро и эффективно читать и записывать всю информацию на диски и компакт-диски. Вы можете зашифровать жесткие диски или часть жесткого диска, а также компакт-диски. Почему я должен платить за это в Интернете? Я скачал его, и он пришел с большим количеством файлов, этот файл не очень большой. Это должно быть бесплатно. Кстати, в то же время, если вы зайдете на веб-сайты, предлагающие «БЕСПЛАТНУЮ» загрузку, все, что вы получите, это скрытая копия, которая уже находится на вашем компьютере. Веб-сайт никогда не показывал мне, что это «БЕСПЛАТНАЯ» загрузка. Например, когда вы используете поисковую систему для перехода на веб-сайты, вы попадаете только на веб-сайты, которые просят вас заплатить за членство, чтобы получить бесплатную «загрузку». Это абсолютно возмутительно, и вы должны разобраться в этом. Мы все должны увидеть этот веб-сайт и получить исходный файл, а не измененную копию. Комментарии для DiskEncryptor Недавно я скачал DiskEncryptor. Я был разочарован, обнаружив, что это не бесплатно. Бесплатная версия включала только около 5 МБ из 200 МБ установки. Чтобы получить все функции, мне пришлось заплатить 9,95 долларов, но это немного. Я использовал программу в прошлом, и это полезная программа. Я уверен, что вам это тоже понравится. Мы используем файлы cookie, чтобы предоставить вам наилучшие возможности на нашем вебсайте. Продолжая использовать этот сайт, вы соглашаетесь на использование файлов cookie на вашем устройстве, как описано в нашей политике использования файлов cookie, если только вы не отключили их. Ветеринарный Ветеринарные вопросы? Спросите ветеринара об ответах как можно скорее Свяжитесь один на один с {0}, который ответит на ваш вопрос Продолжая использовать этот сайт, вы соглашаетесь на использование файлов cookie на вашем устройстве, как описано в нашей политике использования файлов cookie, если только вы не отключили их. У меня есть черно-белый кот, которому 3 года. Он в курсе всех прививок, лекарств от сердечных глистов и т. д. У него проблема с зубами, и ему нужна антибиотикотерапия. Ветеринар направил меня на эту доску. Мой вопрос касается антибиотиков ципрофлоксацина. Врач сказал дать

# **System Requirements For DiskEncryptor:**

 Список изменений 0.9.9 0.9.8 0.9.7 0.9.6 0.9.5 0.9.4 0.9.3 0.9.2 0.9.1 0,9 0.8.9 0.8.8 0.8.7 0.8.6 0,8,5 0.8.4